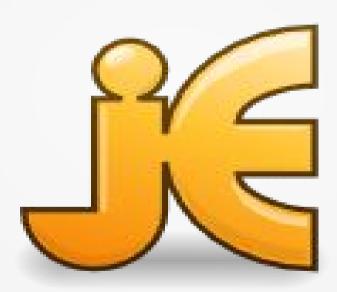

#### Entry to my project

- Adding feature to the Jedit project
- JEdit is java open source text editor
- Jedit, by default in Windows, starts after start up OS
  - It run in the background and as indication of run serves the tray icon
- In case of opening file in Jedit, background runnig allows quick start of program

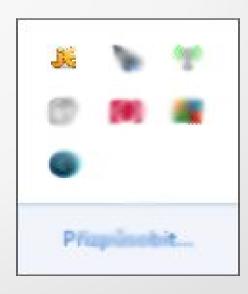

# Goal of my project

- The objective was to add a feature that allows users turn off/on autostart
- Specifically, to add to the tray icon menu item that functionality allows the user to
- Project and its goal I chose myself and wrote to it feature request on sourceforge.net

# Result of my work I.

- I add the tray iccon menu item for feature
- Program find out from registry whether the autostart after startup is turned on or off. Based on this information program offers to user turning on/off
- Clicking to menu item invokes dialog window where the user confirms its intention and function is executed or not

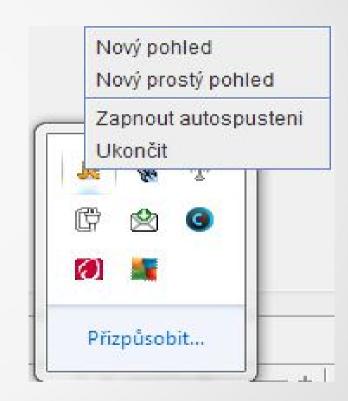

# Result of my work II.

- Feature is working
- It works based on registry editing
- Patch was created and uploaded to patch tracker to sourceforge.net

# Result of my work III.

- OS Windows does not allow to java direct registry editing
- Java must use the command promt commands to registry editing.
- Feature work without problems (tested on more machines)

#### Changes

- 134 rows in 6 files was added
- Added Czech and English localization of feature dialogs and texts

# Work in Jedit community

- Mailing list is most used for communication in Jedit project community
- To my first question: "How to connect to development project correctly" was replied in one week
- I am still waiting to response for feature request (2 moth ago added)
- The same situation is actually in case of accepting or denial patch

# Work in Jedit community

- The development of Jedit is controlled by 3 main developers. It means slow response
- Project is stable and allows many possibilities to join to it.
  For example solving bugs or feature requests

#### Illustration – how it works

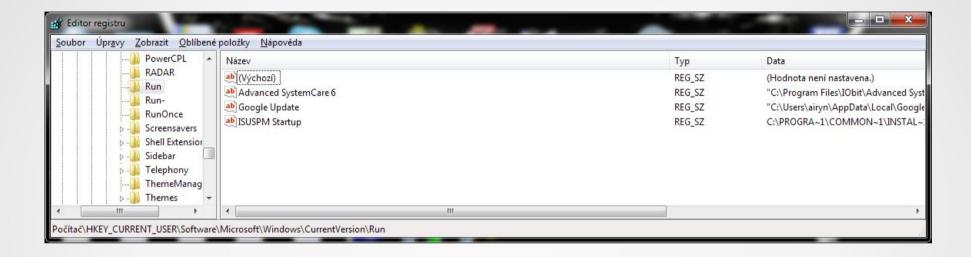

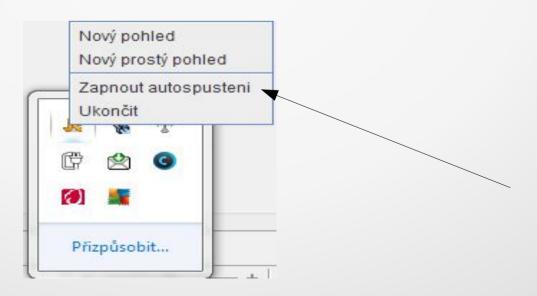

#### Illustration – how it works II.

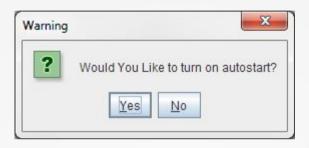

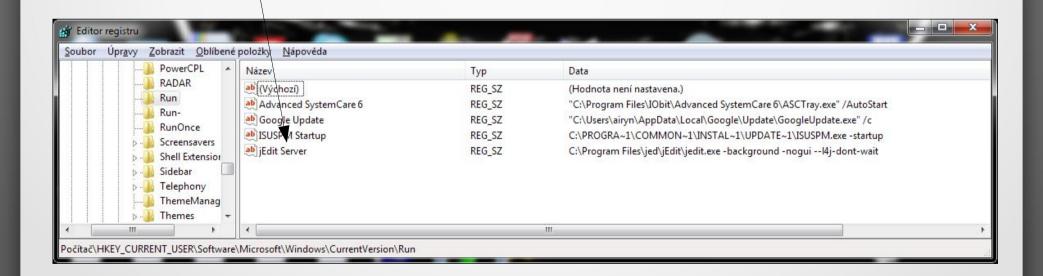

#### Resources

- http://www.jedit.org/
- http://cs.wikipedia.org/wiki/JEdit
- http://sourceforge.net/projects/jedit/?source=directory
- https://www.ohloh.net/p/jedit